## **ТЕХНИЧЕСКАЯ РЕЦЕНЗИЯ (ИД 99575)**

На МООК «Профессионально-ориентированный русский язык для студентов образовательной программы «Автоматизация и управление»» кафедры РЯ и К, авторами которой являются Тен А.В., Баймамыров С.А.

## **Данный МООК имеет следующие замечания:**

*1. МООК должен соответствовать требованиям и рекомендациям по разработке массовых открытых онлайн курсов для размещения на Национальной платформе открытого образования Казахстана (методичку по оформлению МООК можно скачать на сайте [https://www.kstu.kz/wp-content/uploads/2022/02/Rekomendatsii-i-trebovaniya-po](https://www.kstu.kz/wp-content/uploads/2022/02/Rekomendatsii-i-trebovaniya-po-sozdaniyu-MOOK.pdf)[sozdaniyu-MOOK.pdf\)](https://www.kstu.kz/wp-content/uploads/2022/02/Rekomendatsii-i-trebovaniya-po-sozdaniyu-MOOK.pdf);*

2. Для начала нужно установить настройки курса. В окне слевой стороны в Настройки нажать на **Редактировать настройки**

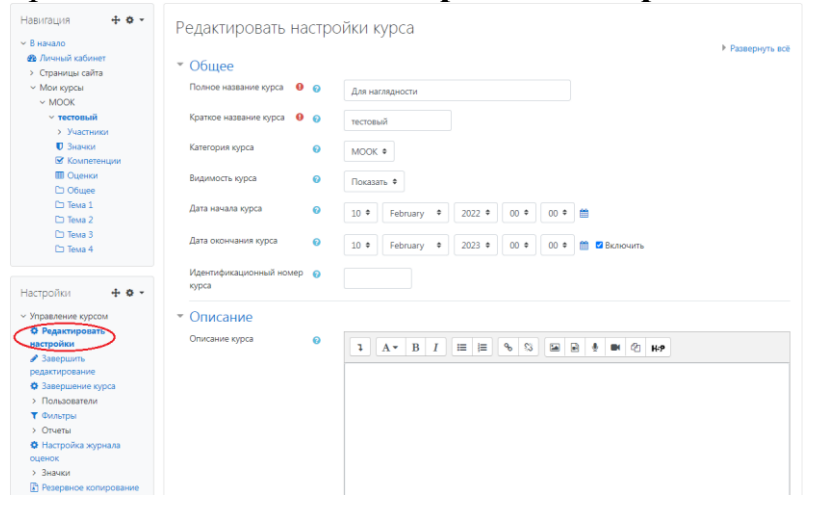

В окне **Изображение курса** загрузить 3х4 - фото не более 200 KB для каждого автора;

3. Вступительный видеоролик схож с видеороликом вступительным с МООК «Профессионально-ориентированный русский язык по ОП "ГРМПИ", "Г<sup>д",</sup> "ОПИ"»; )

4. Лекция №1: рисунки не доступны

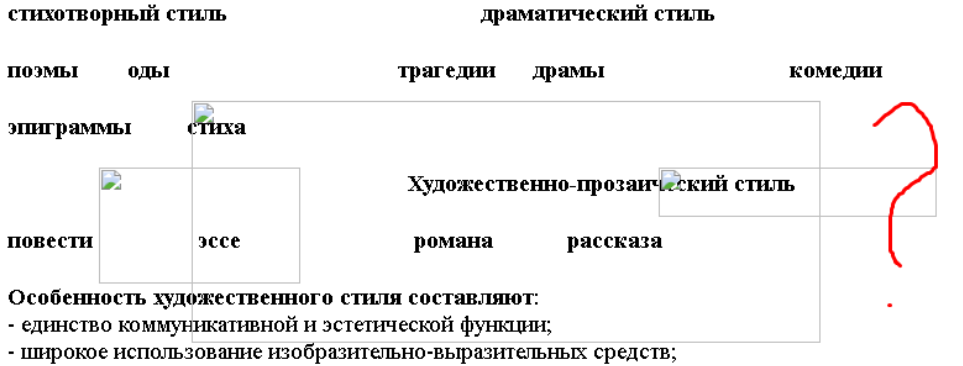

5. Раздел №1, раздел №2, раздел №3, раздел №4, раздел №5: все видеоролики совпадают с видеороликами с МООК «Профессиональноориентированный русский язык по ОП "ГРМПИ", "ГД", "ОПИ"» раздела №1,  $N_2$ ,  $N_2$ ,  $N_2$ ,  $N_2$ ,  $N_2$ 

6. Задание: сохранить в формате pdf;

7. Тесты №1, №5: убрать нумерацию с вопросов;

8. Лекция №3: рисунки не доступны

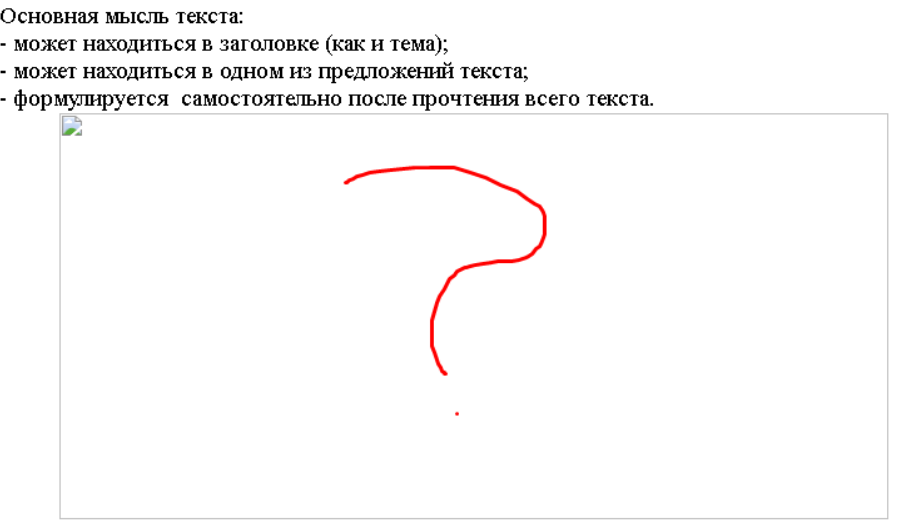

Минимальной единицей текста является предложение. Предложения объединяются в абзацы, 1

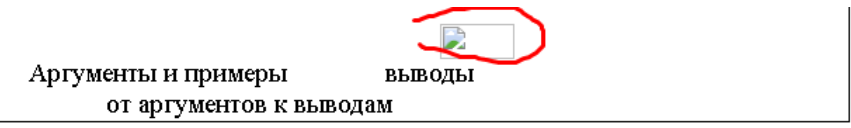

Повествование - это способ изложения, который имеет своей целью строгую, последовательн тдельных стадий (этапов, ступеней) развертывания процесса во временных границах его протекания федставляет собой рассказ о различного рода событиях, эти тексты характеризуются цепной связью. Н федставляющие собой биографическую справку об известном ученом; тексты, в которых объектом расс ыступать процесс, совершающийс<sup>3</sup> природе или имеющий место в производственной деятельности. По

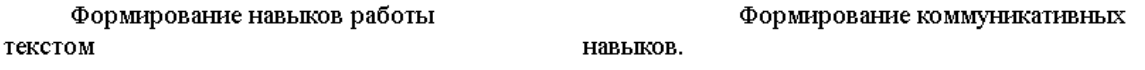

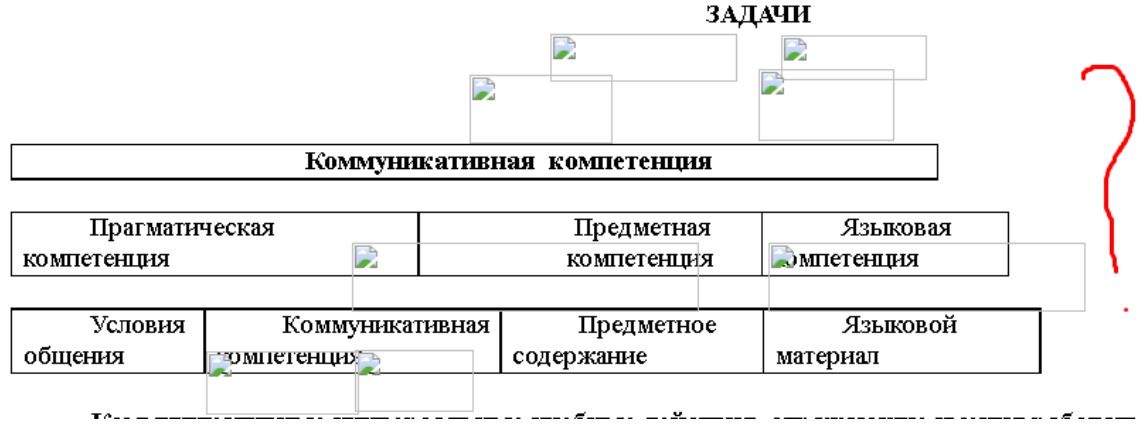

9. Тест №5:

- убрать нумерацию с вопросов;

- количество вопросов не больше 10;

10. Убрать тему №6;

Видеоролик "МООК Тема 5 занятие 3": на слайде 4:48 минуте: допущена отпечатка в заголовке "состАвлении"

!!!Для устранения замечаний НЕ НУЖНО перезаписывать видеоуроки (для устранения замечания можете просмотреть обучающий видеоурок [https://www.youtube.com/watch?v=UYBv6\\_YUJco](https://www.youtube.com/watch?v=UYBv6_YUJco) При возникновении затруднений самостоятельного редактирования обращаться за консультацией в 214 кабинет гл.корпуса

Дата 05.10.2022/30.11.2022 1. Доработать

Проверяющий Ханнанова К.Ф. Вывод (нужное подчеркнуть): Подпись 2. Сертифицировать

> ссылку на исправленный МООК отправлять на почту book@kstu.kz В теме письма указать кафедру и Название ЭУИ